#### Vector functions and space curves

Midterm 1 on Monday, Oct 26 See course website for more details You will need to know how to use Gradescope! Complete the practice assignment on the course website (under Announcements) beforehand!

that you've seen before: Functions ("scalar-valued function") g: A = B, where A, B = IR  $g(x) = \sqrt{x}$  or  $g(x) = \log(x)$ For example, Today: r(t) = < ((t), g(t), h(t)) = ((t)î+g(t)ĵ+h(t)k (vector-valued function) (, 9, and h are called the component functions of ? these are the kind of functions you're used to

Finding the domain of a vector-valued function just need to make sure EVERY component function can be evaluated (intersection of the domains of the component functions) Example:  $\vec{r}(t) = \langle \sqrt{t-2}, \frac{1}{t-4}, \log(5-t) \rangle$ ((t) g(t) h(t) (ct) can only be evaluated for g(x) can only be evaluated for h(x) can only be evaluated for Domain of 7(t) is

Finding the domain of a vector-valued function just need to make sure EVERY component function can be evaluated (intersection of the domains of the component functions) Example:  $\vec{r}(t) = \langle \sqrt{t-2}, \frac{1}{t-4}, \log(5-t) \rangle$ ((t) g(t) h(t) (ct) can only be evaluated for t E [2,00) g(t) can only be evaluated for tEIR1243 h(t) can only be evaluated for te (-0,5) Domain of 7(t) is [2,4) U (4,5)

### Taking the limit of a vector-valued function "where is it heading?" just need to take the limits of the components If ?(t)= < ((t), g(t), h(t)), then lim $\vec{r}(t) = \langle \lim_{t \to a} (ct), \lim_{t \to a} g(t), \lim_{t \to a} h(t) \rangle$ assuming the limits of the component functions exist

Example: let 
$$\vec{r}(t) = \langle t \cos(t), \frac{\sin(t)}{t}, (t+1)^2 \rangle$$
  
find  $\lim_{t \to 0} \vec{r}(t)$ 

$$\lim_{t \to 0} \frac{\sin(t)}{t} = 1 \quad \text{by L'Hôpital's rule}$$

$$\lim_{t \to 0} (t+1)^{2} = (0+1)^{2} = 1$$

find lim r(t)

Ans: lim tcos(t) = 0.cos(0) = 0.1=0 so lim ?(t) = <0,1,1>

Example: let  $\vec{r}(t) = \langle t \cos(t), \frac{\sin(t)}{t}, (t+1)^2 \rangle$ 

# Continuity of a vector-valued function $\vec{r}(t)$ is continuous at t=a if

$$f(t)$$
 is continuous at  $t=a$  if

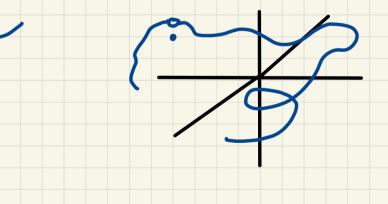

# Continuity of a vector-valued function r(t) is continuous at t=a if "goes to where it's heading" lim 7(x) = ?(a)

## Continuity of a vector-valued function

Since  $\lim_{t\to a} \vec{r}(t) = \langle \lim_{t\to a} (ct), \lim_{t\to a} g(t), \lim_{t\to a} h(t) \rangle$ 元(大) is continuous at tea (二) its component functions are continuous at 2 = a "the whole thing goes to where it's heading if and only is

each piece does"

### Space curves

Suppose that is I - IR3 is a vector-valued function with I an interval (e.g., [0,2], (0,1), (3,00)) The range of this function (the set of all points (x, y, z) in space where x=((t), y=g(t), and z=h(t) as to varies through I) is called a space curve C

The component functions are called the parametric equations of C and t 1s called a parameter

We think of 7(x) as giving the position of an object at time t (say an airplane) and the space curve as the path taken by the object 7(4)

Example: describe the curve defined by 
$$\vec{r}(t) = \langle 2t, -1+3t, 4+\pi t \rangle$$

Example: describe the curve defined by 
$$\vec{r}(t) = \langle 2t, -1+3t, 4+\pi t \rangle$$

Ans: 
$$x = 2t$$

$$y = -1+3t$$

$$z = 4+\pi t$$

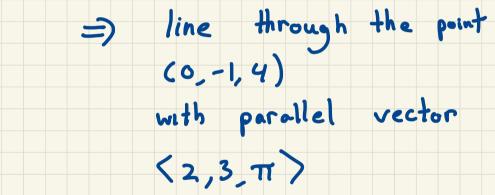

Example: sketch the curve whose vector eqn is  $\vec{r}(t) = (\cos(t), \sin(t), t)$ 

Example: sketch the curve whose vector eqn is

$$\vec{r}(t) = (\cos(t), \sin(t), t)$$

Ans:  $(\cos(t), \sin(t)) \rightarrow \text{circle}$ 
 $(\cos(t), \sin(t), t) \rightarrow \text{helix}$ 
 $(1,0,2\pi) \hookrightarrow (0,1,\frac{\pi}{2})$ 

Example: find a vector egn that represents the curve of intersection of the cylinder x2+22=1 and the plane y+z=0

find a vector egn that represents Example: the curve of intersection of the cylinder x2+22=1 and the plane y+z=0 Ans:

find a vector egn that represents Example: the curve of intersection of the cylinder x2+22=1 and the plane y+ Z = 0 Ans: X= cos(x) 2 = sin(t)  $y = -\sin(t)$ O < t < 2 T